数学ソフトウェアとフリードキュメント **II**

# **3D-XplorMath**入門

酒井 高司 tsakai@comp.metro-u.ac.jp

首都大学東京都市教養学部

3D-XplorMath 入門 – p.1/5

● 数学的オブジェクトの可視化ツール (プログラミングの知識なしに Visualization を<br>率しかことができる 楽しむことができる。)

- 数学的オブジェクトの可視化ツール (プログラミングの知識なしに Visualization を<br>率しかことができる 楽しむことができる。)
- Macintosh コンピューター用ソフトウェア(Mac OS 9 以上で動作)

- 数学的オブジェクトの可視化ツール (プログラミングの知識なしに Visualization を<br>率しかことができる 楽しむことができる。)
- Macintosh コンピューター用ソフトウェア(Mac OS 9 以上で動作)
- フリーソフトウェア

- 数学的オブジェクトの可視化ツール (プログラミングの知識なしに Visualization を<br>率しかことができる 楽しむことができる。)
- Macintosh コンピューター用ソフトウェア(Mac OS 9 以上で動作)
- フリーソフトウェア
- Pascalでコーディング

● プルダウンメニューだけで基本的な操作が可能 (カテゴリー; Plane curves, Surfaces, ODE, Waves...)

- プルダウンメニューだけで基本的な操作が可能 (カテゴリー; Plane curves, Surfaces, ODE, Waves...)
- パラメーターを変更することによって様々な 実験を行うことができる。

- プルダウンメニューだけで基本的な操作が可能 (カテゴリー; Plane curves, Surfaces, ODE, Waves...)
- パラメーターを変更することによって様々な 実験を行うことができる。
- 各オブジェクトに数学的な内容を解説したドキュメントが添付されている。

- プルダウンメニューだけで基本的な操作が可能 (カテゴリー; Plane curves, Surfaces, ODE, Waves...)
- パラメーターを変更することによって様々な 実験を行うことができる。
- 各オブジェクトに数学的な内容を解説したドキュメントが添付されている。About This Category (ATC)

- プルダウンメニューだけで基本的な操作が可能 (カテゴリー; Plane curves, Surfaces, ODE, Waves...)
- パラメーターを変更することによって様々な 実験を行うことができる。
- 各オブジェクトに数学的な内容を解説したドキュメントが添付されている。
	- About This Category (ATC)About This Object (ATO)

## **3DFS Consortium**

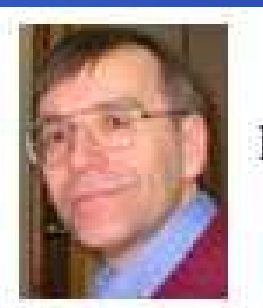

David Eck

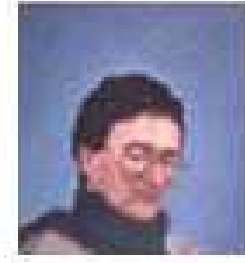

Martin **Guest** 

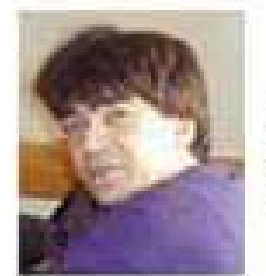

Patrick Iglesias

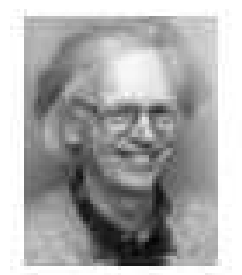

Hermann Karcher

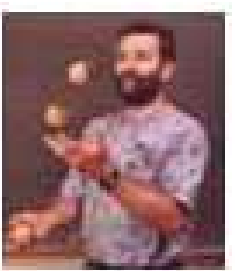

Michael Murray

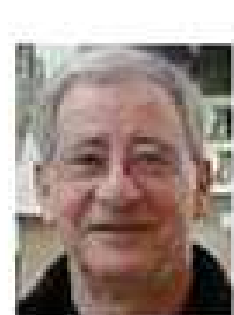

**Dick** Palais

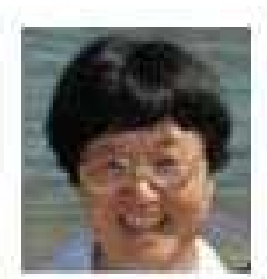

**Chuu-lian** Terng

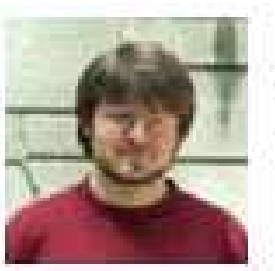

**Matthias** Weber

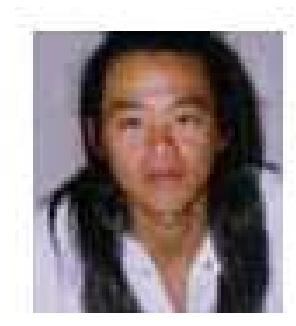

**Xah** Lee

## **How to get**

**• University of California, Irvine** [http://vmm.math.uci.edu/3D-XplorMath/](file:./vmm/index.html)

#### 首都大学東京

[http://tmugs.math.metro-u.ac.jp/s-3dxm/index-j.htm](file:./tmugs/s-3dxm/index-j.html)l

(日本語)